## **AJUSTE DE PROGRAMAS DE DIBUJO VECTORIAL EN DISEÑO GRÁFICO**

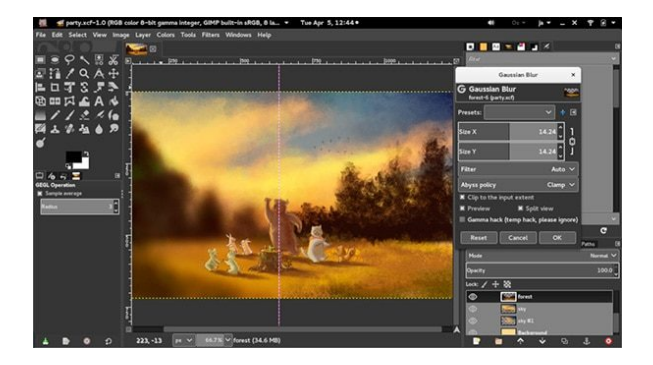

**SKU:** CT2034 **Horas: 30**

## **CONTENIDO**

- 1. Herramientas informáticas utilizadas en la creación de productos gráficos
- 2. Comparación y selección de las más adecuadas para cada utilidad
- 3. Conceptos básicos de la aplicación de la imagen en diseño gráfico
- 4. Parámetros técnicos de reproducción
- 4.1. Tintas planas. cuatricromía. serigrafía. flexografía. hexacromía.
- 5. Tratamientos gráficos de la imagen
- 6. Modos
- 6.1. Mapa de bits. escala de grises. duotono. RGB y CMYK
- 6.2. Diferencias e idoneidad de su utilización
- 7. Tabletas gráficas
- 7.1. Tipos. ventajas. inconvenientes
- 8. Formatos de salida